## **2: El Alto Release Integration Testing Status**

## **[WORK IN PROGRESS - focus will be automated testing so some rows will be deleted from the table](#)**

## **Color Guide**

For 2019-08-01 - ONLY Completed items should be green.

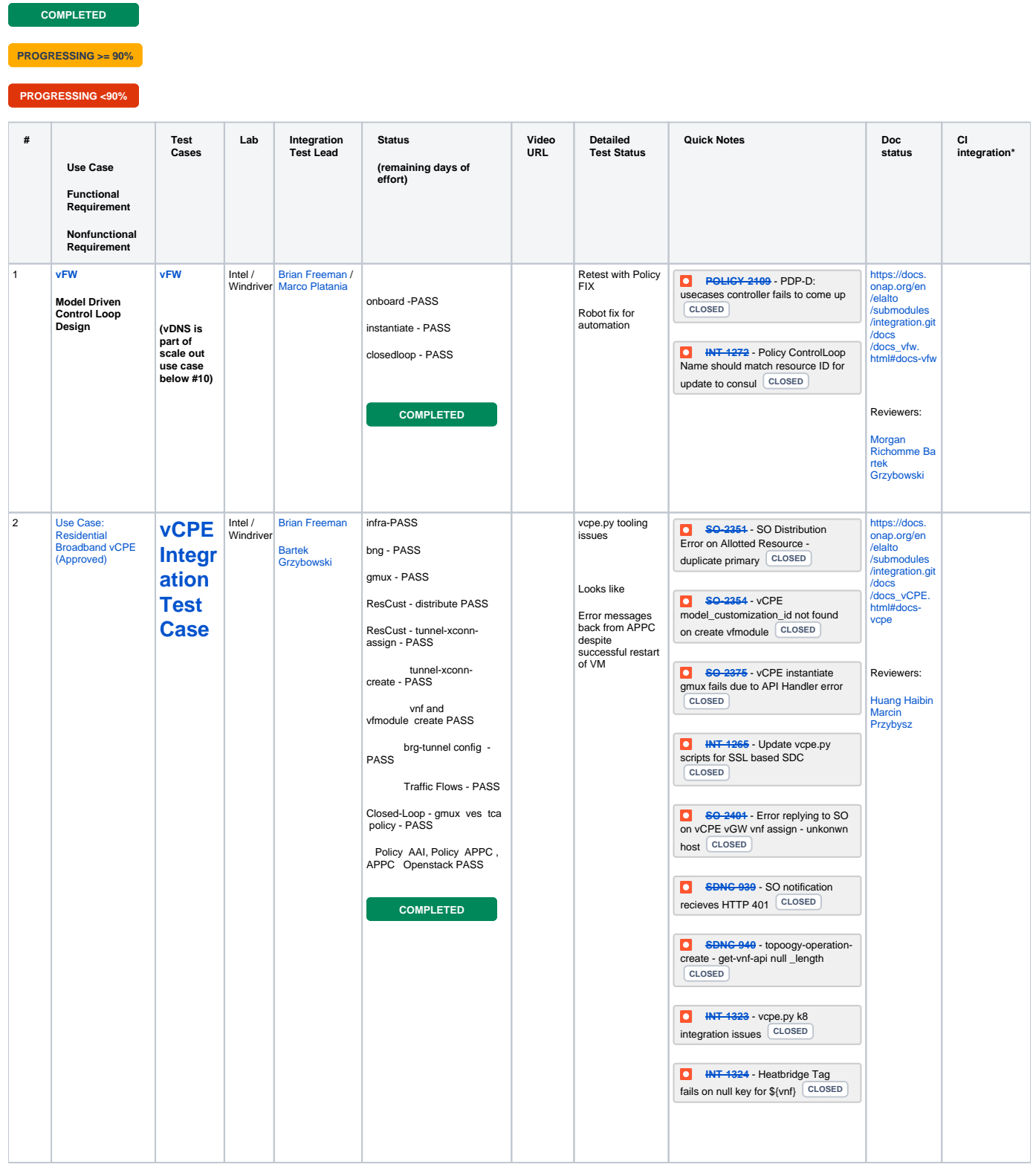

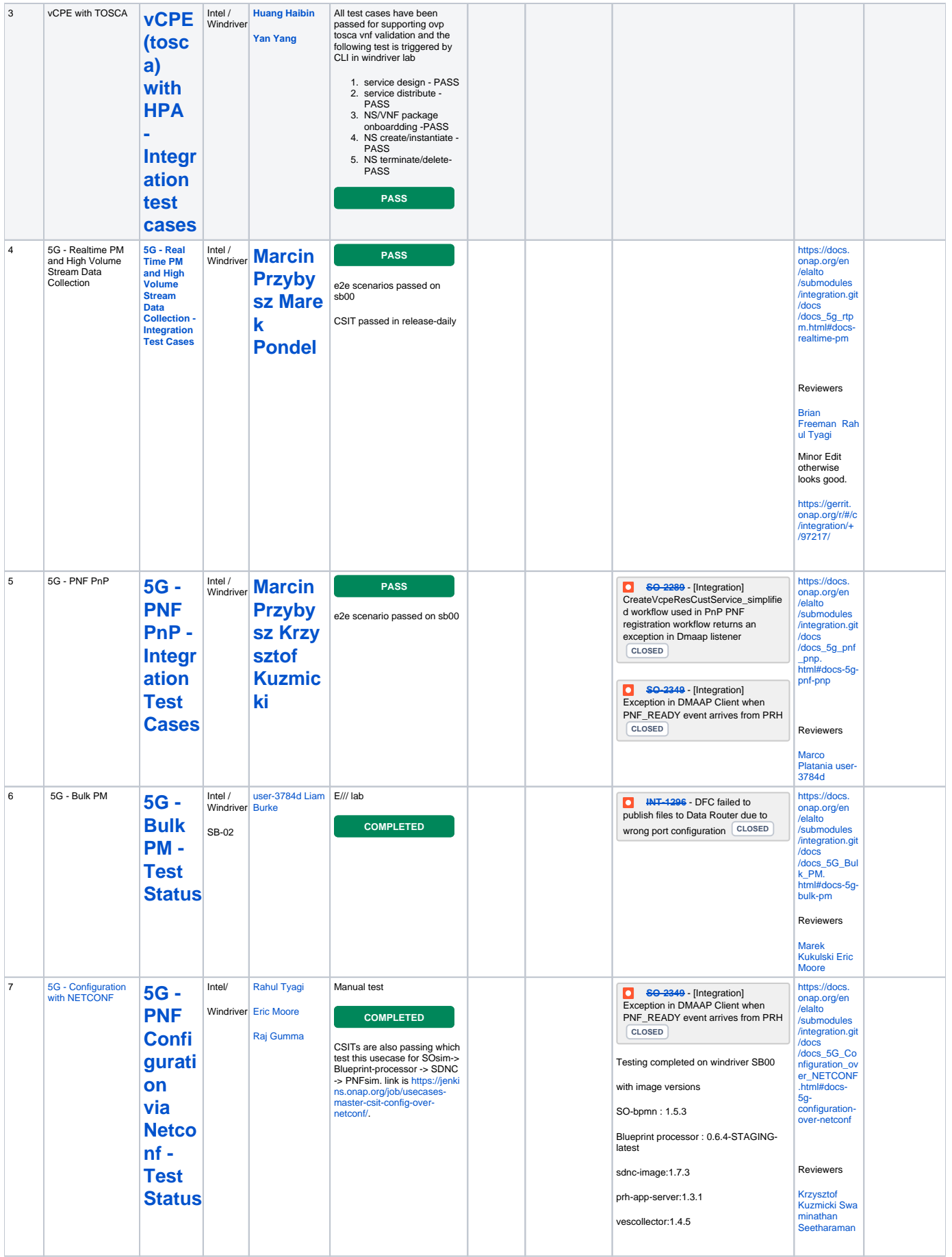

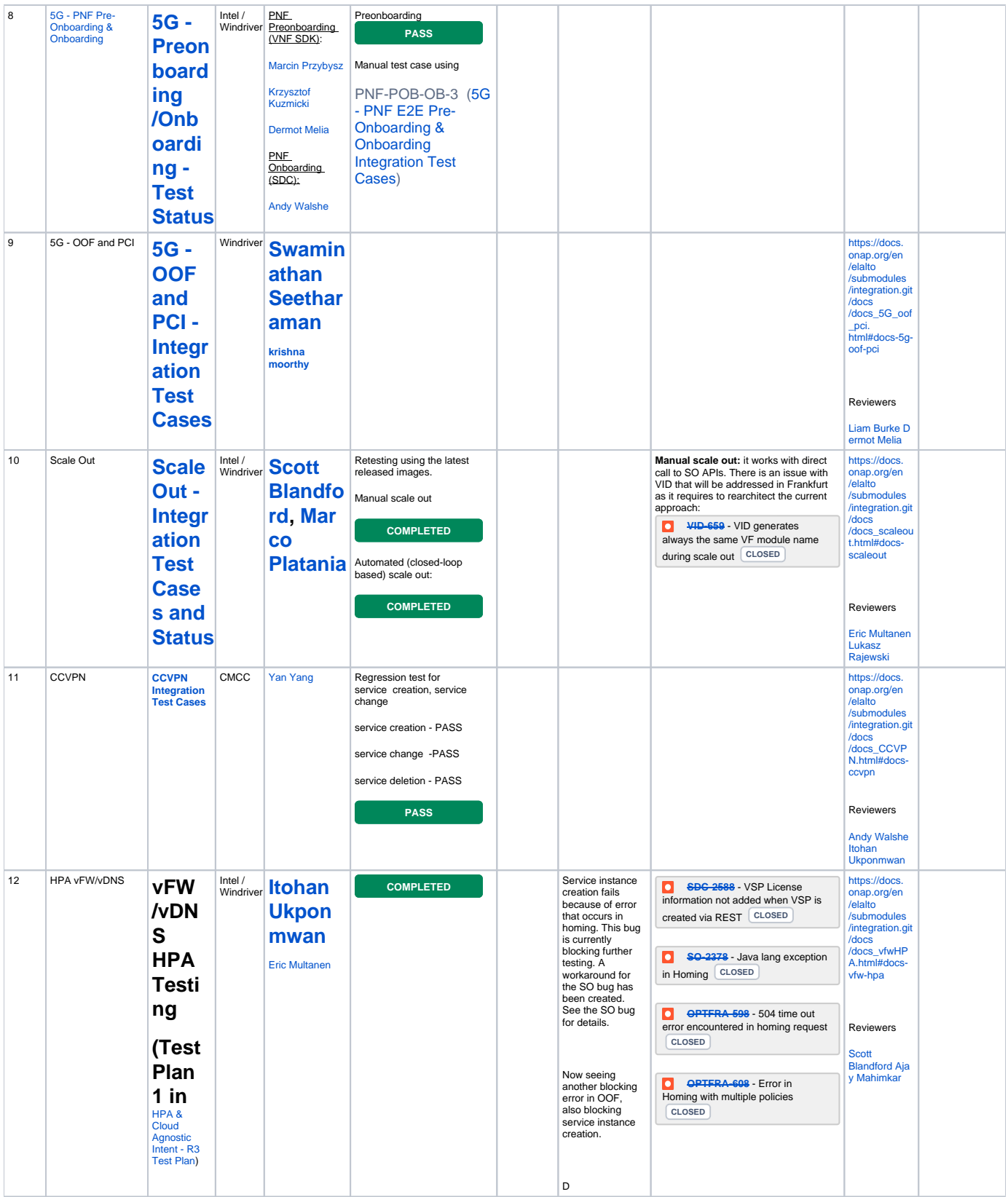

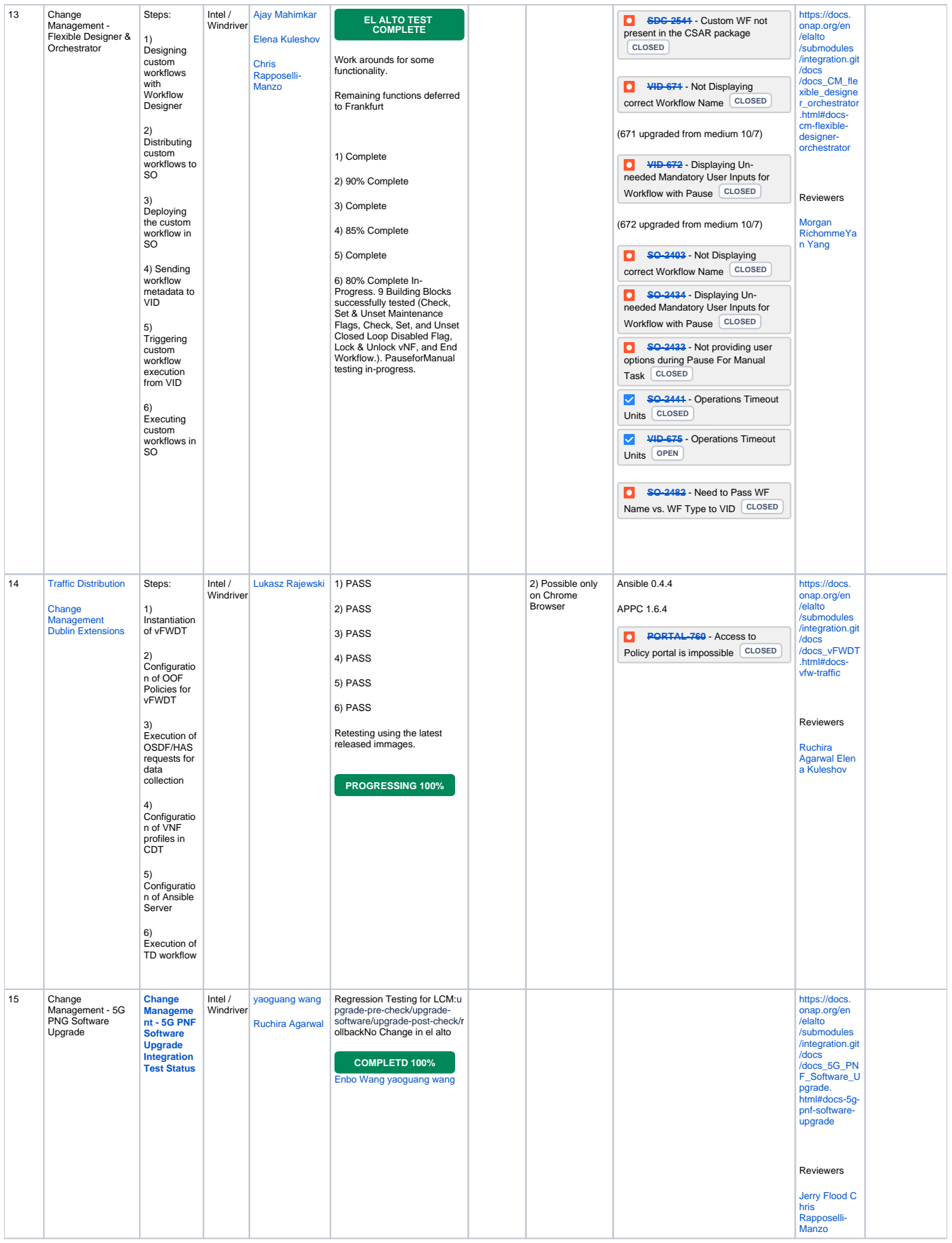

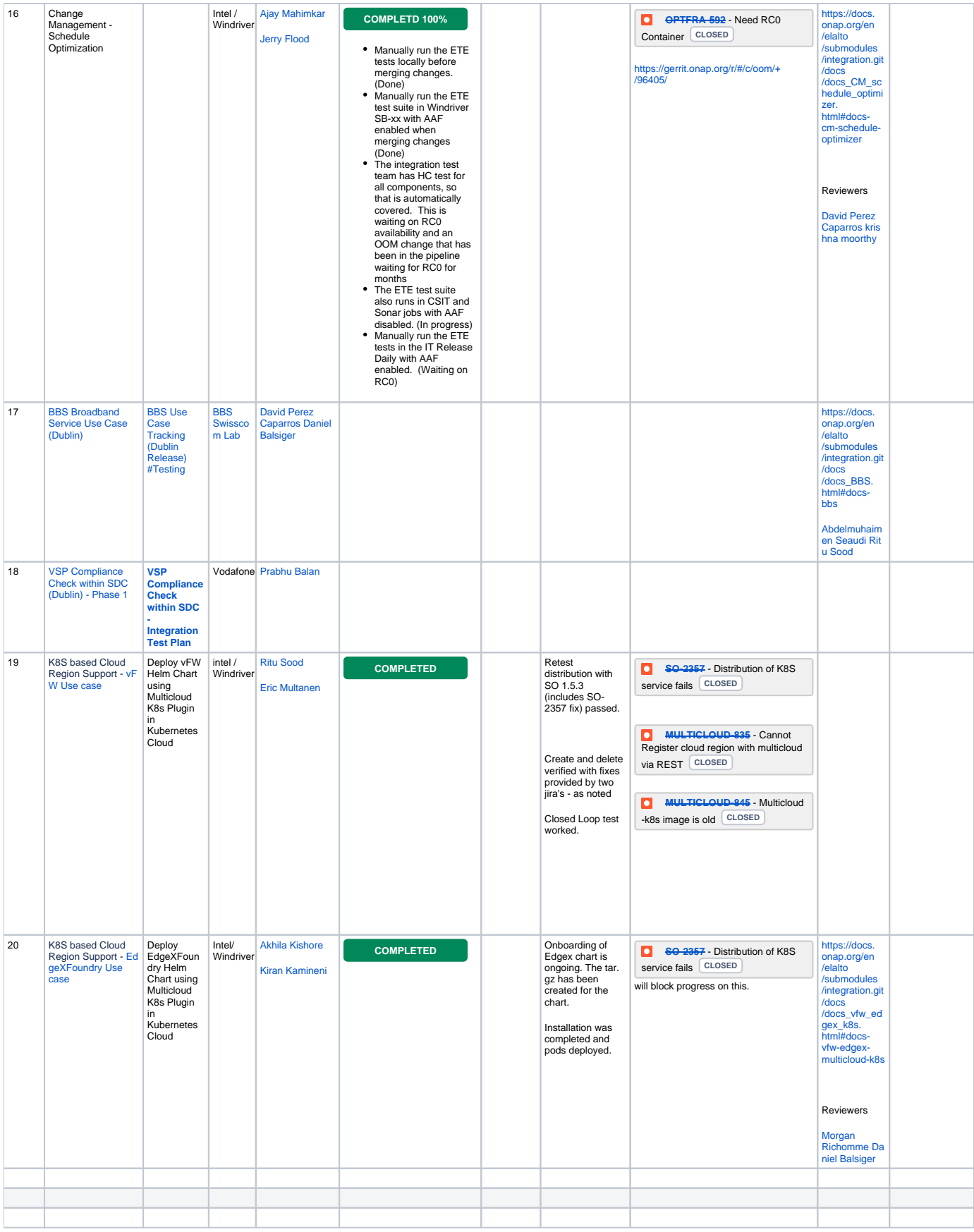

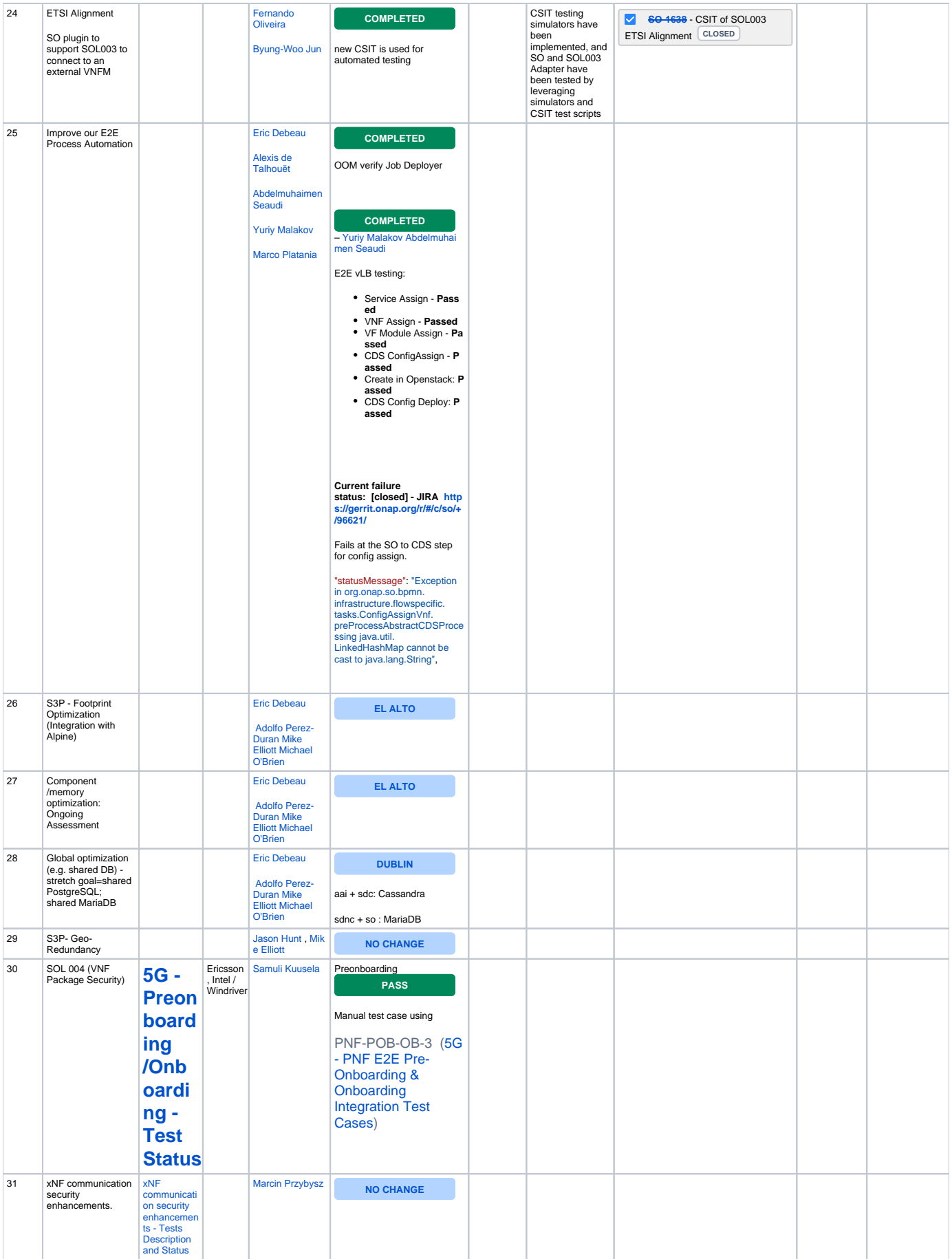

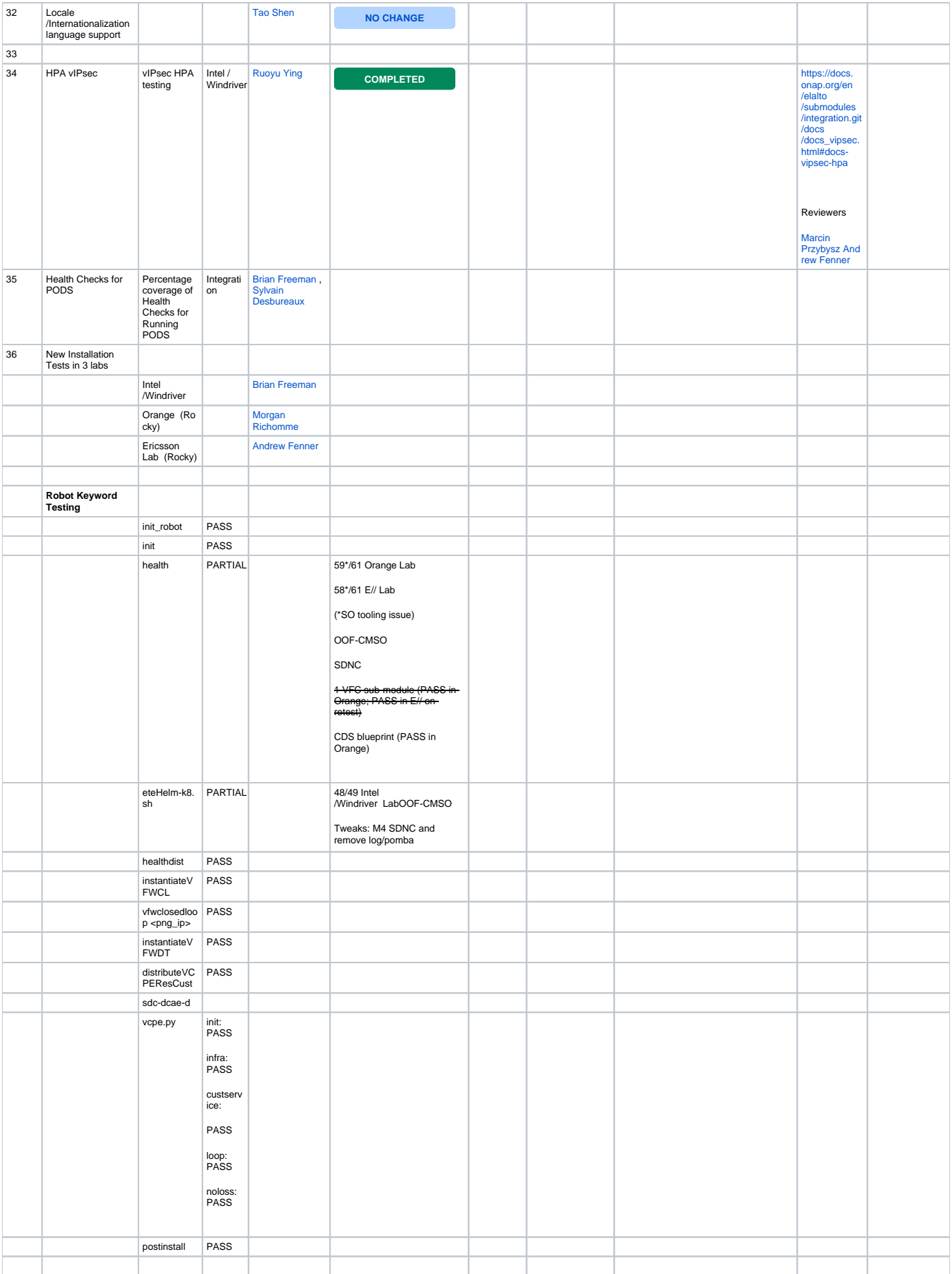

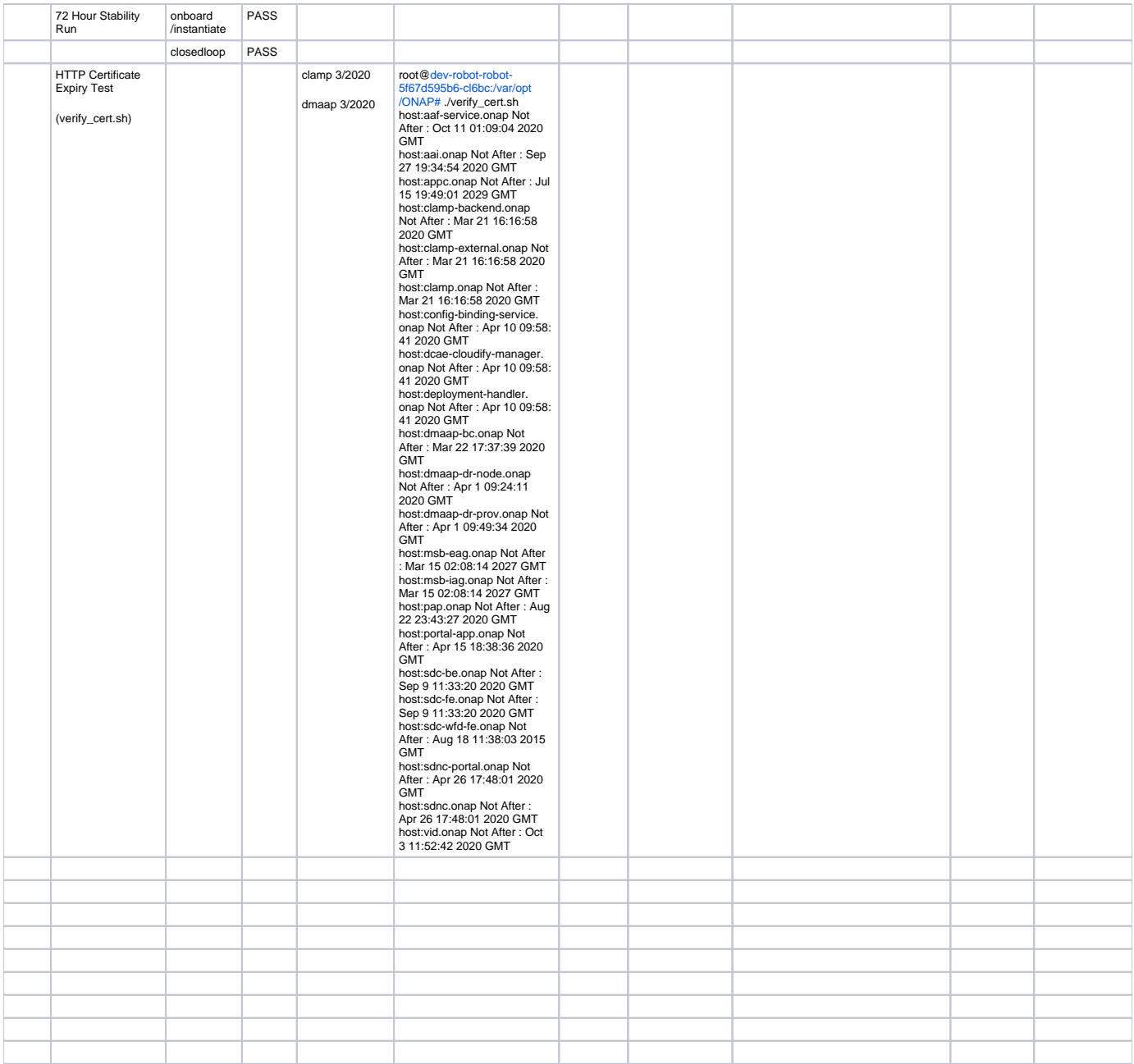

**[DCAEGEN2-1539](https://jira.onap.org/browse/DCAEGEN2-1539)** - Traffic is not send to pod because of failed rediness probe when auth.method other than noAuth **CLOSED**

\*: CI integration: the goal is to introduce the use case in CI daily chains for Frankfurt. Ths table could be completed with a CI dashboard where the use cases will be run every day.

As it should be runnable in any lab, some constraints need to be considered:

- no proprietary VNFs
- use cases must be self-content , third party equiments may not be present in all labs.
- infrastructure setup/teardown shall be clear: the use case must be runnable from a clean ONAP installation. These resources must be cleaned at the end of the test ,
- results shall be pushed to a common DB. It is recommended ot use xtesting to run the tests (robotframework, python, bash, unit test drivers)